#### Lecture 39: Object-Oriented Design

CS 62 Fall 2017 Kim Bruce & Alexandra Papoutsaki

## What are objects?

#### • Objects have

- State/Properties represented by instance variables
- Behavior represented by methods
	- accessor and mutator methods

#### Calculator

- Calculator class: User interface
	- including buttons and display
	- No real methods construct & associate listeners
- State class: Current state of computation
	- Methods invoked by listeners
	- Communicate results to user interface
- Listener classes: Communicate from interface to state

*Model-View-Controler*

#### State

- Instance variables:
	- partialNumber, numberInProgress?, numStack, calcDisplay
- Methods:
	- addDigit(int Value)
	- doOp(char op)
	- enter, clear, pop

#### Model-View-Controller

- Dissociate user interface with the "model"
	- "model" represents actual computation
	- May have multiple alternate user interfaces
		- Mobile vs laptop versions of UI
- Model should be unaffected by change in UI.
- In Java UI generally served by "event thread"
	- If tie up event-thread with computation then userinterface stops being responsive.

## Designing Programs

- Identify the objects to be modeled
- List properties and behaviors of each object
	- Model properties with instance variables
	- Model behavior with methods (*write spec*)
- Refine by filling in the details
	- Hold off committing to details of representation as long as possible.

#### Implementation

- Write in small pieces. Test thoroughly before moving on.
- Solve simpler problem first use "stubs" if necessary.
- Refactor as code becomes more complex.

### Principles of OO Design

- Class should have a single responsibility
- Methods should have a single responsibility
- Program to an interface, not an implementation
- Prefer composition to inheritance

#### Let's Make an OO Design

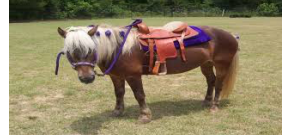

- Write a system to help new business: Ryde!
	- Dispatch autonomous "taxis" and "shuttles" to give passengers rides.
- Handle all interactions:
	- Take request, dispatch vehicle, pick up passenger, deposit passenger at destination

#### Objects/Classes

- Company
	- operates taxis/shuttles
	- receives calls
	- schedules vehicles
- Taxi
	- Transports one passenger
- Shuttle
- Transports one or more passengers
- Vehicle
	- Picks up passenger
	- Arrives at pickup location
	- notifies company of arrival
	- notifies company of drop-off
- Passenger
	- Requests ride
	- Enters vehicle
	- Exits vehicle
- Location

### Vehicle Class

- Properties
	- Company
	- CurrentLocation
	- TargetLocation
- Constructor needs
	- company, location
- Methods
	- notify company at arrival
	- notify company at destination
	- set pickup location
	- pickup passenger
	- offload passenger
	- isFree
	- getCurrentLocation
	- setCurrentLocation
	- getTargetLocation
	- setTargetLocation
	- clearTargetLocation

## Company Class

- Properties
	- Collection of taxis & shuttles
	- Trips to be scheduled
- Constructor needs
	- fleet of vehicles
- Methods
	- Receive trip request
	- Dispatch taxi
	- Dispatch shuttle
	- getCurrentLocation(vehicle)

#### More to be specified …

- Company
	- operates taxis/shuttles
	- receives calls
	- schedules vehicles
- Taxi
	- Transports one passenger
- Shuttle
	- Transports one or more passengers
- Vehicle
	- Picks up passenger
	- Arrives at pickup location
	- notifies company of arrival
	- notifies company of drop-off
- Passenger
	- Requests ride
	- Enters vehicle
	- Exits vehicle
- Location

# After Specifying

- Write in small steps
- Test each method thoroughly using JUnit or other testing mechanisms
- Don't be afraid to refactor as new issues arise.
	- Often better to start over then continue with flawed design.

## Readings on Object-Oriented Design

- Practical Object-Oriented Design in Ruby: An Agile Primer by Sandi Metz, 2013
- Design Patterns: Elements of Reusable Object-Oriented Software by "Gang of Four", 1994